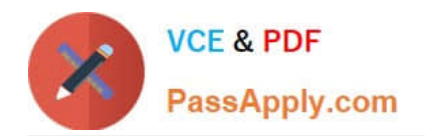

# **117-102Q&As**

Lpi Level 1 Exam 102

## **Pass home 117-102 Exam with 100% Guarantee**

Free Download Real Questions & Answers **PDF** and **VCE** file from:

**https://www.passapply.com/117-102.html**

100% Passing Guarantee 100% Money Back Assurance

Following Questions and Answers are all new published by home Official Exam Center

**8 Instant Download After Purchase** 

**83 100% Money Back Guarantee** 

- 365 Days Free Update
- 800,000+ Satisfied Customers

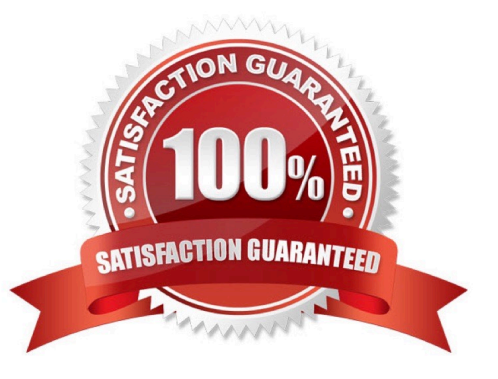

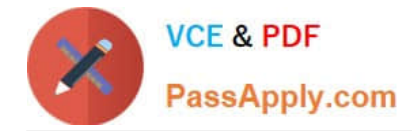

#### **QUESTION 1**

What program will determine basic connectivity to a remote host? Type just the name of the program.

Correct Answer: ping

#### **QUESTION 2**

Where should you put the .pinerc file so that all new users get it as part of their initial creation? Type the full path of the directory.

Correct Answer: /etc/skel

#### **QUESTION 3**

Which of the following lines would you find in the file /etc/nsswitch.conf?

- A. order hosts,bind
- B. 192.168.168.4 dns-server
- C. hosts: files dns
- D. domain mycompany.com

Correct Answer: C

#### **QUESTION 4**

A user wishes to modify his Environment variable PATH. What file should you tell him to edit in his home directory. Give filename only, no path.

Correct Answer: .bash\_profile

#### **QUESTION 5**

What is the main difference between the batch and at commands?

A. The batch command will run multiple times.The at command will only run once.

B. The batch command will run when system load is low. The at command runs at a specific time.

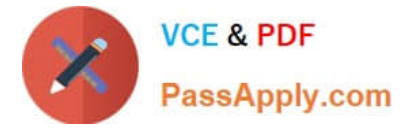

- C. The at command reads commands from standard input. The batch command requires a command line argument.
- D. The at command e-mails results to the user. The batch command logs results to syslog.

Correct Answer: B

[Latest 117-102 Dumps](https://www.passapply.com/117-102.html) [117-102 Practice Test](https://www.passapply.com/117-102.html) [117-102 Braindumps](https://www.passapply.com/117-102.html)

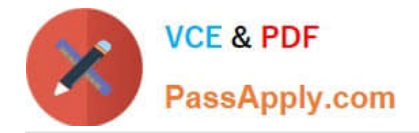

To Read the Whole Q&As, please purchase the Complete Version from Our website.

## **Try our product !**

100% Guaranteed Success 100% Money Back Guarantee 365 Days Free Update Instant Download After Purchase 24x7 Customer Support Average 99.9% Success Rate More than 800,000 Satisfied Customers Worldwide Multi-Platform capabilities - Windows, Mac, Android, iPhone, iPod, iPad, Kindle

We provide exam PDF and VCE of Cisco, Microsoft, IBM, CompTIA, Oracle and other IT Certifications. You can view Vendor list of All Certification Exams offered:

#### https://www.passapply.com/allproducts

### **Need Help**

Please provide as much detail as possible so we can best assist you. To update a previously submitted ticket:

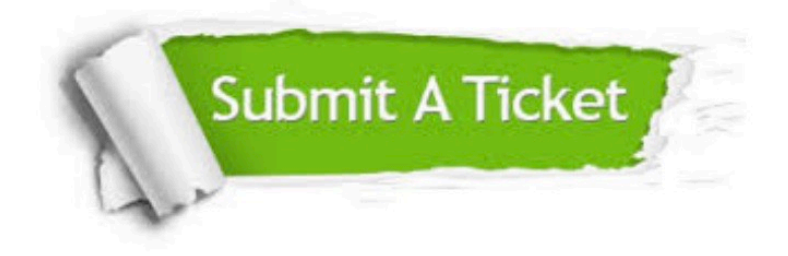

#### **One Year Free Update**

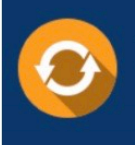

Free update is available within One fear after your purchase. After One Year, you will get 50% discounts for updating. And we are proud to .<br>poast a 24/7 efficient Customer Support system via Email

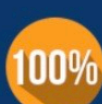

**Money Back Guarantee** To ensure that you are spending on

quality products, we provide 100% money back guarantee for 30 days from the date of purchase

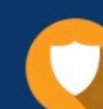

#### **Security & Privacy**

We respect customer privacy. We use McAfee's security service to provide you with utmost security for vour personal information & peace of mind.

Any charges made through this site will appear as Global Simulators Limited. All trademarks are the property of their respective owners. Copyright © passapply, All Rights Reserved.